# Informatyka 1 (ES1E2009)

Politechnika Białostocka - Wydział Elektryczny Elektrotechnika, semestr II, studia stacjonarne I stopniaRok akademicki 2019/2020

Wykład nr 4 (07.04.2020)

dr inż. Jarosław Forenc

#### Plan wykładu nr 4

- $\mathcal{L}_{\mathcal{A}}$  Język C - pętle
	- $\Box$ pętla for
	- operatory  $++$  i -
	- $\Box$ pętle while i do…while
- $\mathcal{L}_{\text{max}}$ ■ Język C - tablice jednowymiarowe (wektory)
	- $\Box$ deklaracja, odwołania do elementów, inicjalizacja tablicy
	- $\Box$ generator liczb pseudolosowych
	- $\Box$ operacje na wektorze

#### Język C - suma kolejnych 10 liczb: 1+2+...+10

```
#include <stdio.h>
int main(void)
{int suma;
                                           Suma wynosi: 55
   suma = 1 + 2 + 3 + 4 + 5 + 6 + 7 + 8 + 9 + 10;printf("Suma wynosi: %d\n",suma);return 0;}
```
#### Język C - suma kolejnych 100 liczb:  $1+2+...+100$

```
#include <stdio.h>
int main(void)
{int suma=0, i;
                                          Suma wynosi: 5050
   for (i=1; i<=100; i=i+1)suma = suma + i;printf("Suma wynosi: %d\n",suma);return 0;}
```
#### Język C - pętla for

**for (wyr1; wyr2; wyr3)instrukcja**

- wyr1, wyr2, wyr3 dowolne  $\mathcal{L}_{\mathcal{A}}$ wyrażenia w języku C
- $\mathcal{L}_{\mathcal{A}}$  Instrukcja:
	- $\Box$  prosta - jedna instrukcja zakończona średnikiem
	- $\Box$  złożona - jedna lub kilka instrukcji objętych nawiasami klamrowymi

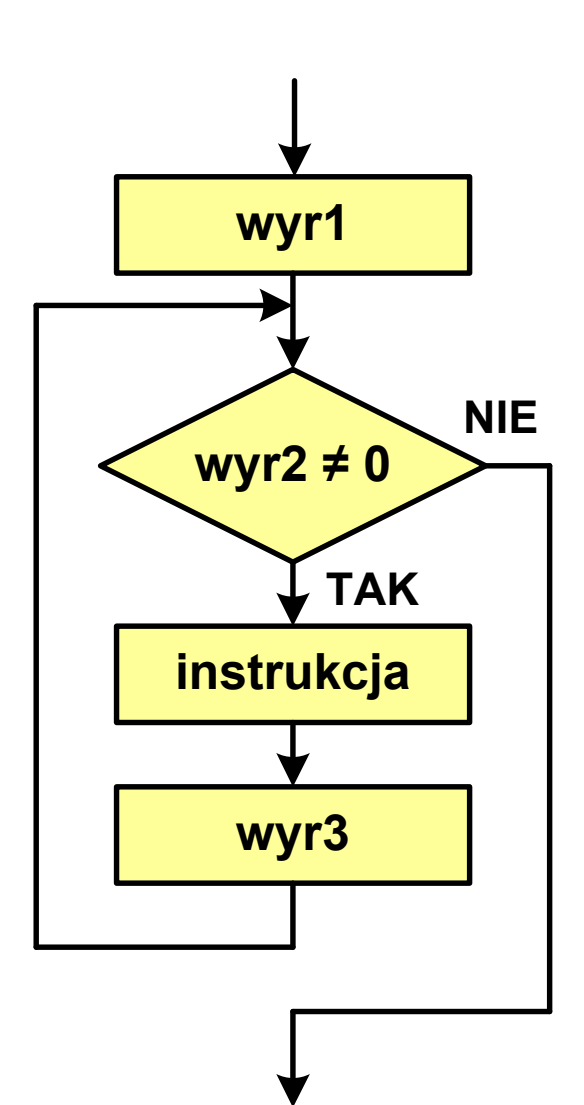

# Język  $C$  - pętla for

 $\blacksquare$ Najczęściej stosowana postać pętli for

> **int i;** for  $(i = 0; i < 10; i = 10; i = 11)$ **instrukcja**

- **The Co**  Instrukcja zostanie wykonana 10 razy (dla i = 0, 1, 2, … 9)
- $\mathcal{L}_{\mathcal{A}}$ Funkcje pełnione przez wyrażenia

**for (**inicjalizacja**;**test**;**aktualizacja**)instrukcja**

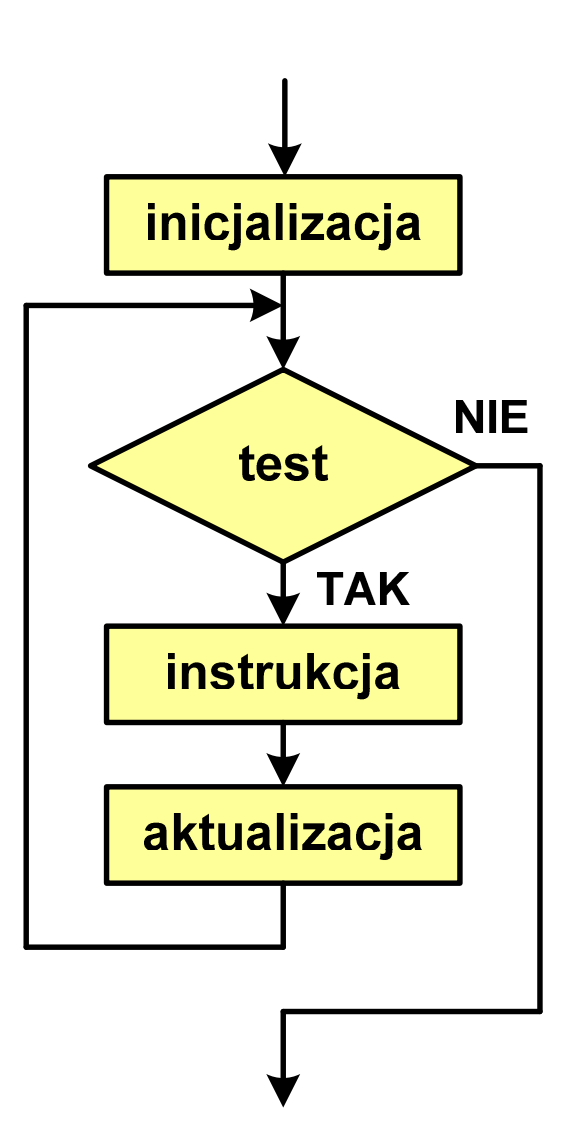

## Język C - pętla for (wyświetlenie tekstu)

```
#include <stdio.h>
```

```
int main(void)
```

```
int i;
```
**{**

**}**

**Programowanie nie jest trudne Programowanie nie jest trudne Programowanie nie jest trudne Programowanie nie jest trudne Programowanie nie jest trudne**

```
for (i=0; i<5; i=i+1)
```

```

printf("Programowanie nie jest trudne\n");
```

```
return 0;
```
#### Język C - pętla for (suma liczb:  $1 + 2 + ... + N$ )

```
#include <stdio.h>
#define N 1234
int main(void)
{i, suma=0;intSuma 1234 liczb to 761995
    for (i=1; i<=N; i++)
suma = suma + i;
   printf("Suma %d liczb to %d\n", N, suma);return 0;
}
```
Informatyka 1 (ES1E2009), studia stacjonarne I stopnia dr inż. Jarosław Forenc Rok akademicki 2019/2020, Wykład nr 4 9/57Język C - pętla for (przykłady) pętla **for (i=0; i<10; i++) 0 1 2 3 4 5 6 7 8 9printf("%d ",i); (i=0; i<10; i++) 1 2 3 4 5 6 7 8 9 10forprintf("%d ",i+1); 1 2 3 4 5 6 7 8 9 10for (i=1; i<=10; i++) printf("%d ",i);**

Informatyka 1 (ES1E2009), studia stacjonarne I stopnia dr inż. Jarosław Forenc Rok akademicki 2019/2020, Wykład nr 4 10/57Język C - pętla for (przykłady) pętla **for (i=1; i<10; i=i+2) 1 3 5 7 9printf("%d ",i); (i=10; i>0; i--) 10 9 8 7 6 5 4 3 2 1forprintf("%d ",i); -9 -6 -3 0 3 6 9for (i=-9; i<=9; i=i+3) printf("%d ",i);**

# Język C - pętla for (break, continue)

 $\mathcal{L}_{\rm{max}}$ W pętli for można stosować instrukcje skoku: break i continue

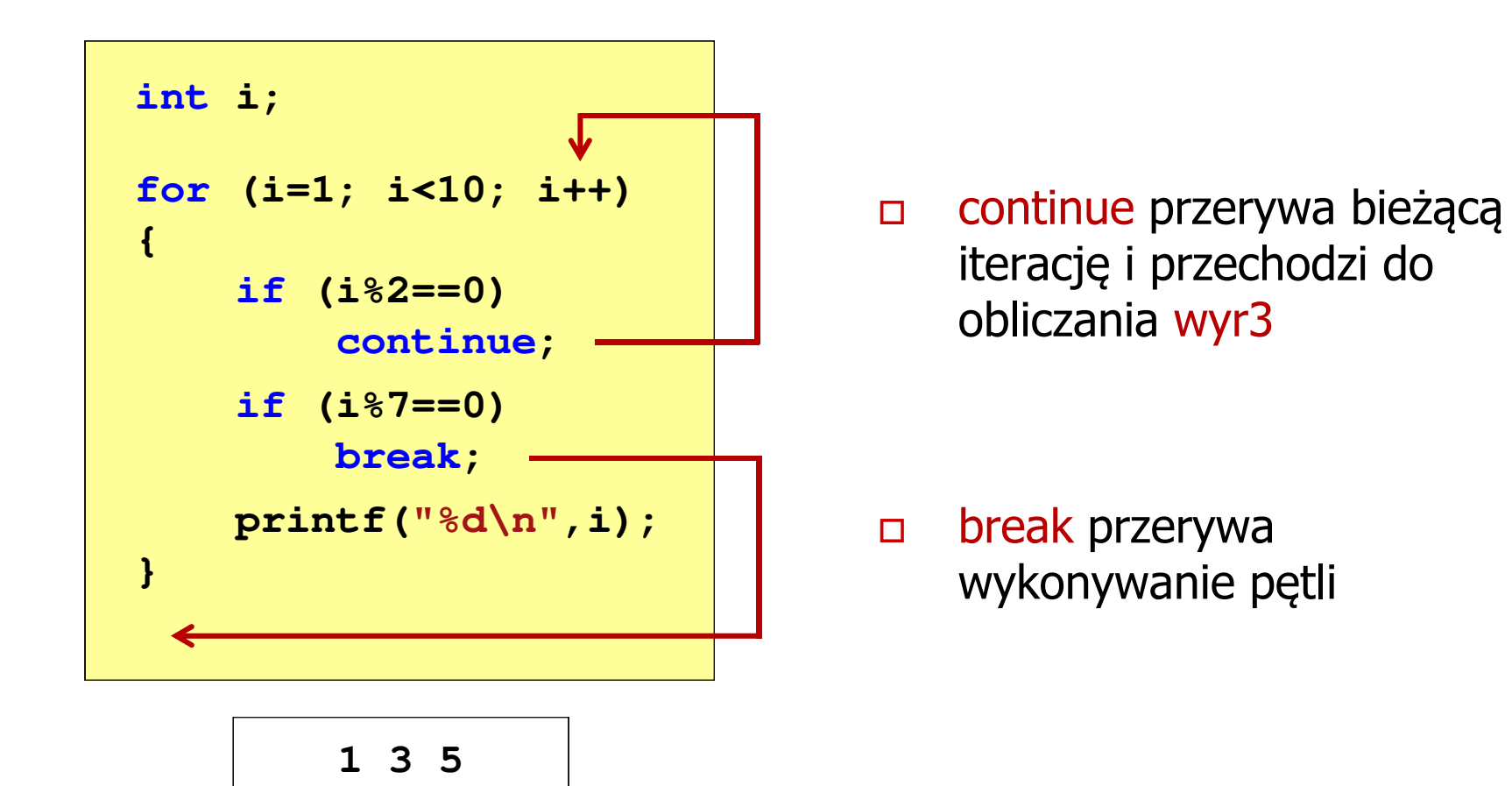

# Język C - pętla for (najczęstsze błędy)

 $\mathcal{L}_{\mathcal{A}}$ Postawienie średnika na końcu pętli for

```
int i;
for (i=0; i<10; i++);
printf("%d ",i);
```
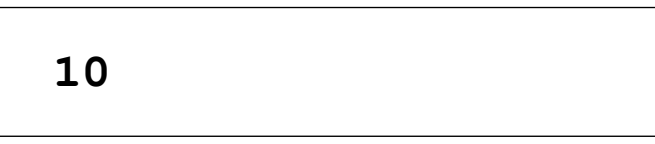

**The Co** Przecinki zamiast średników pomiędzy wyrażeniami

```
int i;
for (i=0, i<10, i++)
   printf("%d ",i);
```
Błąd kompilacji!

error C2143: syntax error : missing ';' before ')'

# Język C - pętla for (najczęstsze błędy)

 $\mathcal{L}_{\mathcal{A}}$ Błędny warunek - brak wykonania instrukcji

```
int i;
for (i=0; i>10; i++)
   printf("%d ",i);
```
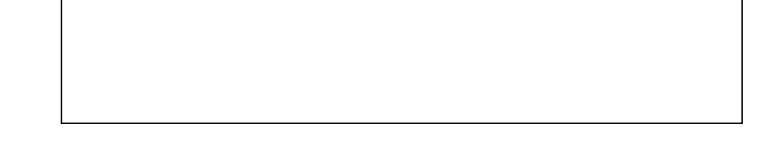

**The Co** Błędny warunek - pętla nieskończona

```
int i;
for (i=1; i>0; i++)
   printf("%d ",i);
```
**1 2 3 4 5 6 7 8 9 ...**

```
Język C - pętla nieskończona
```

```
for (wyr1; wyr2; wyr3)instrukcja
```
 $\mathcal{L}_{\mathcal{A}}$ Wszystkie wyrażenia (wyr1, wyr2, wyr3) w pętli for są opcjonalne

**for ( ; ; )instrukcja**

- pętla nieskończona

 $\mathbf{r}$ W przypadku braku wyr2 przyjmuje się, że jest ono prawdziwe

# Język C - zagnieżdżanie pętli for

 $\mathcal{L}_{\mathcal{A}}$ Jako instrukcja w pętli for może występować kolejna pętla for

```
int i, j;
for (i=1; i<=3; i++) // p
ętla zewnętrzna

for (j=1; j<=2; j++) // p
ętla wewnętrznaprintf("i: %d j: %d\n",i,j);
```
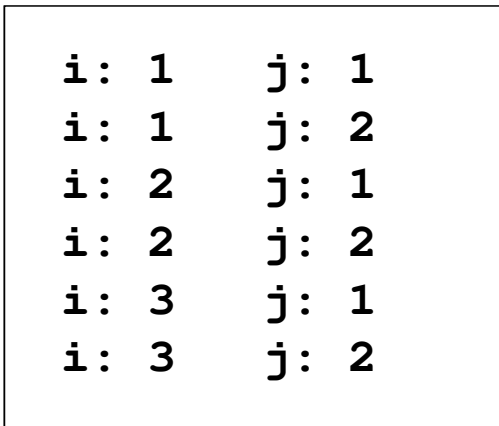

# Język C - operator inkrementacji (++)

- $\blacksquare$ ■ Jednoargumentowy operator ++ zwiększa wartość zmiennej o 1 (nie wolno stosować go do wyrażeń)
- $\mathcal{L}_{\mathcal{A}}$ ■ Operator ++ może występować jako przedrostek lub przyrostek

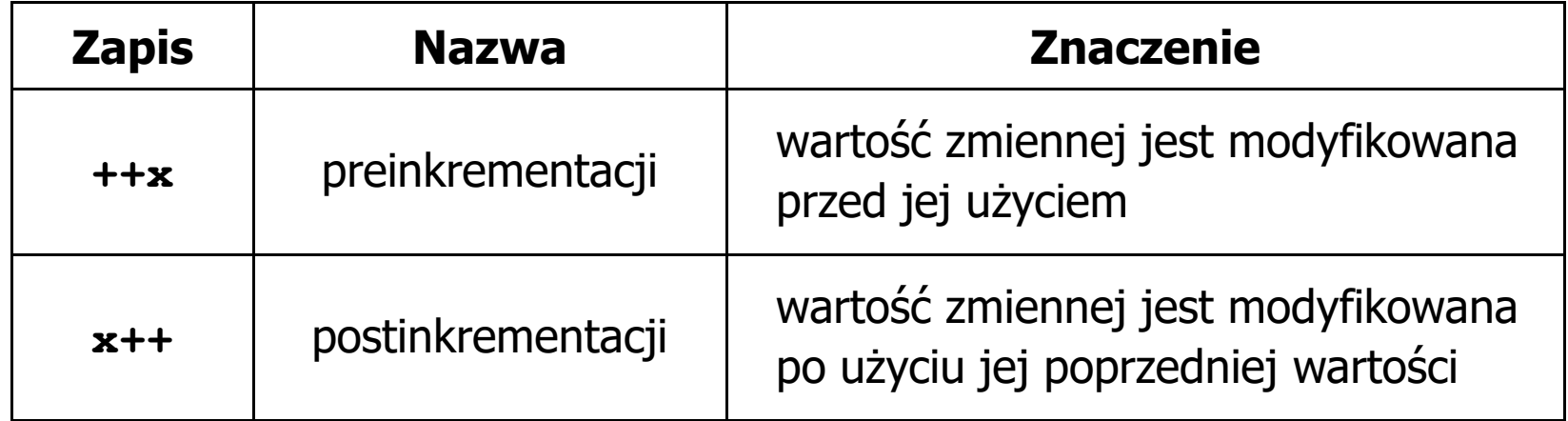

# Język C - operator inkrementacji (++)

 $\mathcal{L}_{\mathcal{A}}$ Przykład

> **int x = 1, y;**  $y = 2 * + +x;$

$$
int x = 1, y;
$$
  

$$
y = 2 * x++;
$$

#### $\mathcal{L}_{\mathcal{A}}$ Kolejność operacji

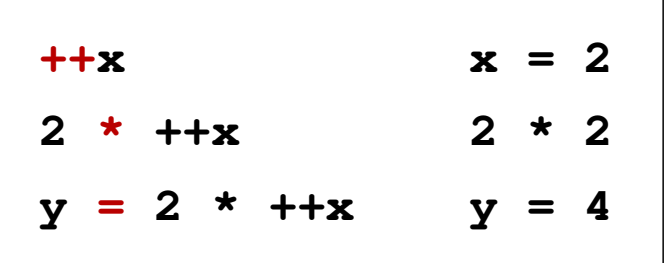

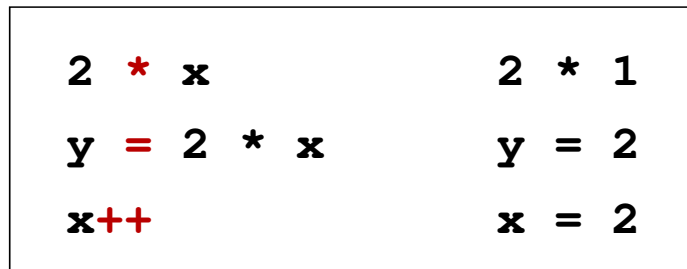

 $\blacksquare$ Wartości zmiennych

$$
x = 2 \qquad y = 4
$$

$$
4 \qquad \qquad \begin{array}{|c|c|c|c|c|}\n \hline\n x & = & 2 \qquad \quad y = & 2\n \end{array}
$$

# Język C - operator inkrementacji (++)

 $\mathbf{r}$ ■ Miejsce umieszczenia operatora ++ nie ma znaczenia w przypadku instrukcji typu:

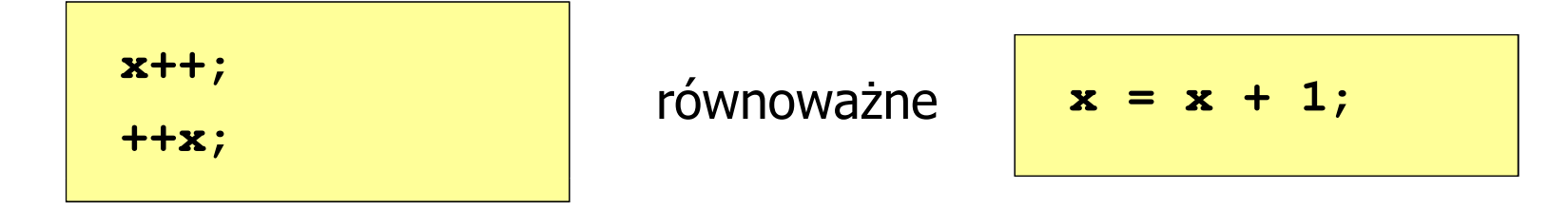

 $\mathcal{L}_{\rm{max}}$ Nie należy stosować operatora  $++$  do zmiennych pojawiających się w wyrażeniu więcej niż jeden raz

$$
x = x++;
$$
  

$$
x = ++x;
$$

**Contract**  Zgodnie ze standardem języka C wynik powyższych instrukcji jest niezdefiniowany

# Język C - operator dekrementacji (--)

- $\blacksquare$  Jednoargumentowy operator -- zmniejsza wartość zmiennej o 1 (nie wolno stosować go do wyrażeń)
- $\mathcal{L}_{\mathcal{A}}$ Operator -- może występować jako przedrostek lub przyrostek

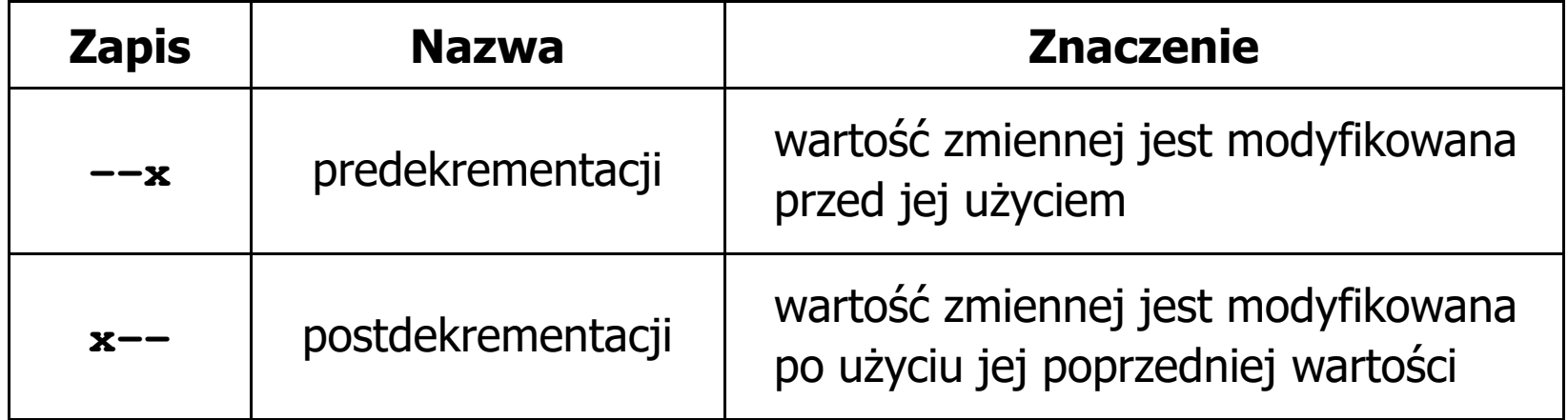

#### Język C - priorytet operatorów ++ i --

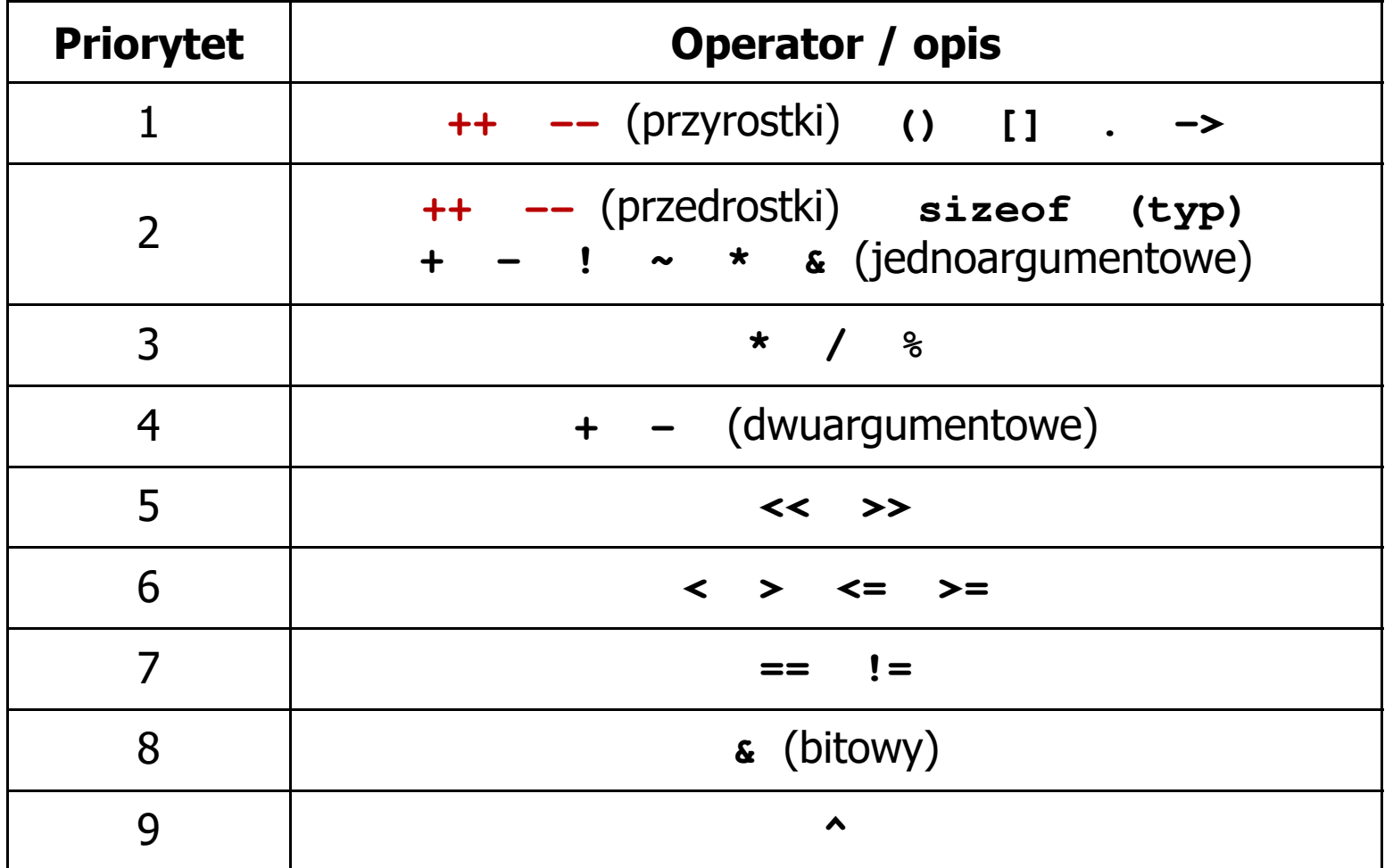

#### Język C - miesięczny kalendarz

- $\blacksquare$  Napisz program wyświetlający miesięczny kalendarz. Wczytaj liczbę dni w miesiącu i dzień tygodnia, od którego zaczyna się miesiąc.
- $\mathcal{L}_{\text{max}}$ Przykład działania programu:

```
Liczba dni w miesiącu: 31

Pierwszy dzien tygodnia (1
-Pn, 2-Wt, ...): 4---------------------------------------------Pn Wt Sr Cz Pt So N
          1 2 3 4
5 6 7 8 9 10 11
12 13 14 15 16 17 18
19 20 21 22 23 24 2526 27 28 29 30 31
```
#### Język C - miesięczny kalendarz

```
#include <stdio.h>
int main()
{int ile_dni, dzien_tyg, i;
  printf("Liczba dni w miesiacu: "); scanf("%d",&ile_dni);printf("Pierwszy dzien tygodnia (1-Pn, 2-Wt, ...): ");
  scanf("%d",&dzien_tyg);printf("---------------------------------------------\n");printf(" Pn Wt Sr Cz Pt So N\n");for (i=1; i<dzien_tyg; i++) printf(" ");for (i=0; i<ile_dni; i++){printf("%3d",i+1);
if ((i+dzien_tyg)%7==0) printf("\n");
   }
printf("\n"); return 0;
}
```
### Język C - miesięczny kalendarz

```
#include <stdio.html<br>Pi
int main()
{int ile_di, i;
  printf("Lic
               Liczba dni w miesiacu: 30
               Pierwszy dzien tygodnia (1-Pn, 2-Wt, ...): 5
                ---------------------------------------------Pn Wt Sr Cz Pt So N
                             1 2 3
                 4 5 6 7 8 9 10
                 1112 13 14 15 16 17 printf("P. 18 19 20 21 22 23 24
  scanf ("%d"
  printf("--
  printf(" 1
  for (i=1; i<dzien_tyg; i++) printf(" ");for (i=0; i<ile_dni; i++){printf("%3d",i+1);
if ((i+dzien_tyg)%7==0) printf("\n");
   }
printf("\n"); return 0;
}
18 19 20 21 22 23 24
                 25 26 27 28 29 30
```
#### Język C - pierwiastek kwadratowy

```
#include <stdio.h>
#include <math.h>
int main(void)
{float x, y;
                                   Podaj liczbe: -3
                                   Blad! Liczba ujemna
                                   Podaj liczbe: 3
                                   Pierwiastek liczby: 1.732051
   printf("Podaj liczbe: ");scanf("%f",&x);if (x>=0)
    {y = sqrt(x);
printf("Pierwiastek liczby: %f\n",y);}
elseprintf("Blad! Liczba ujemna\n");return 0;}
```
#### Język C - pierwiastek kwadratowy (pętla while)

```
#include <stdio.h>
#include <math.h>
int main(void)
{float x, y;
                                   Podaj liczbe: -3
                                   Blad! Liczba ujemna
                                   Podaj liczbe: -5
                                   Blad! Liczba ujemna
                                    Podaj liczbe
3liczbe:
 Pierwiastek liczby: 1.732051printf("Podaj liczbe: ");scanf("%f",&x);while (x<0)
    {printf("Blad! Liczba ujemna\n\n");printf("Podaj liczbe: ");scanf("%f",&x);}
y = sqrt(x);
printf("Pierwiastek liczby: %f\n",y);return 0;}
```
# Język C - pętla while

**while (wyra żenie)instrukcja**

- Wyrażenie w nawiasach: $\mathbf{r}$ 
	- $\Box$  prawdziwe - gdy jego wartość jest różna od zera
	- $\Box$  fałszywe - gdy jego wartość jest równa zero
- $\mathcal{L}_{\mathcal{A}}$  Jako wyrażenie najczęściej stosowane jest wyrażenie logiczne

 $\Box$  "dopóki wyrażenie w nawiasach jest prawdziwe wykonuj instrukcję"

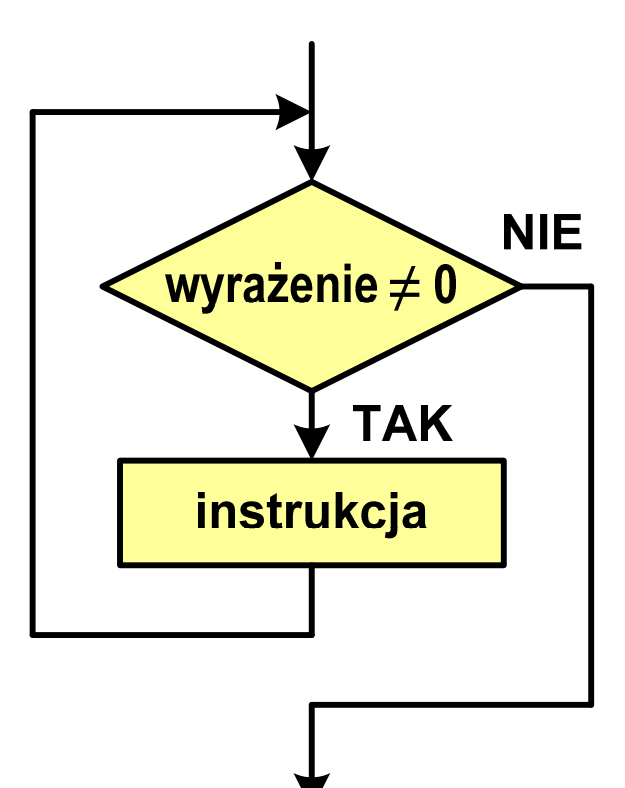

```
Język C - pętla while
```

```
while (wyra
żenie)
```
**instrukcja**

- $\mathcal{L}_{\text{max}}$  Instrukcja:
	- $\Box$ prosta - jedna instrukcja zakończona średnikiem
	- $\Box$ złożona - jedna lub kilka instrukcji objętych nawiasami klamrowymi

```
int x = 10;
while (x>0)
   x = x - 1;
```
**int x = 10; while (x>0) {printf("%d\n",x);x = x - 1; }**

#### Język C - suma liczb dodatnich

```
#include <stdio.h>
```

```
int main(void)
```
**{**

```
int x, suma = 0;
```

```
printf("Podaj liczbe: "); liczb 22 scanf("%d",&x);
```

```
while(x>0){
```

```
suma = suma + x;printf("Podaj liczbe: ");scanf("%d",&x);
printf("Suma liczb: %d\n",suma);
```
**return 0;**

**}**

**}**

**Podaj liczbe: <sup>4</sup> Podaj liczbe: <sup>8</sup> Podaj liczbe: <sup>2</sup> Podaj liczbe: <sup>3</sup> Podaj liczbe: <sup>5</sup> Podaj liczbe: -2 Sumaliczb:**

# Język C - pętla while

**Contract**  Program pokazany na poprzednim slajdzie zawiera typowy schemat przetwarzania danych z wykorzystaniem pętli while

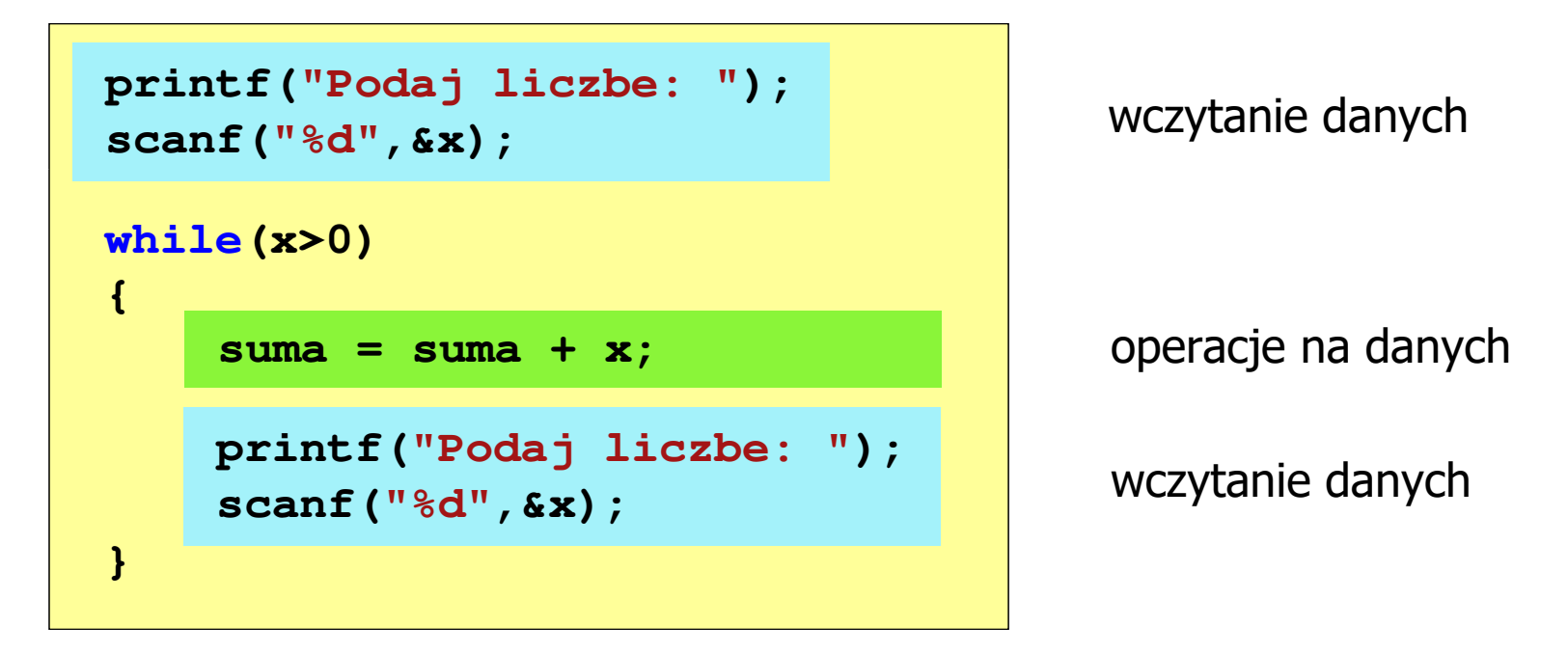

 $\mathcal{L}_{\mathcal{A}}$ Dane mogą być wczytywane z klawiatury, pliku, itp.

# Język C - pętla while (break, continue)

 $\mathcal{L}_{\rm{max}}$ break i continue są to instrukcje skoku

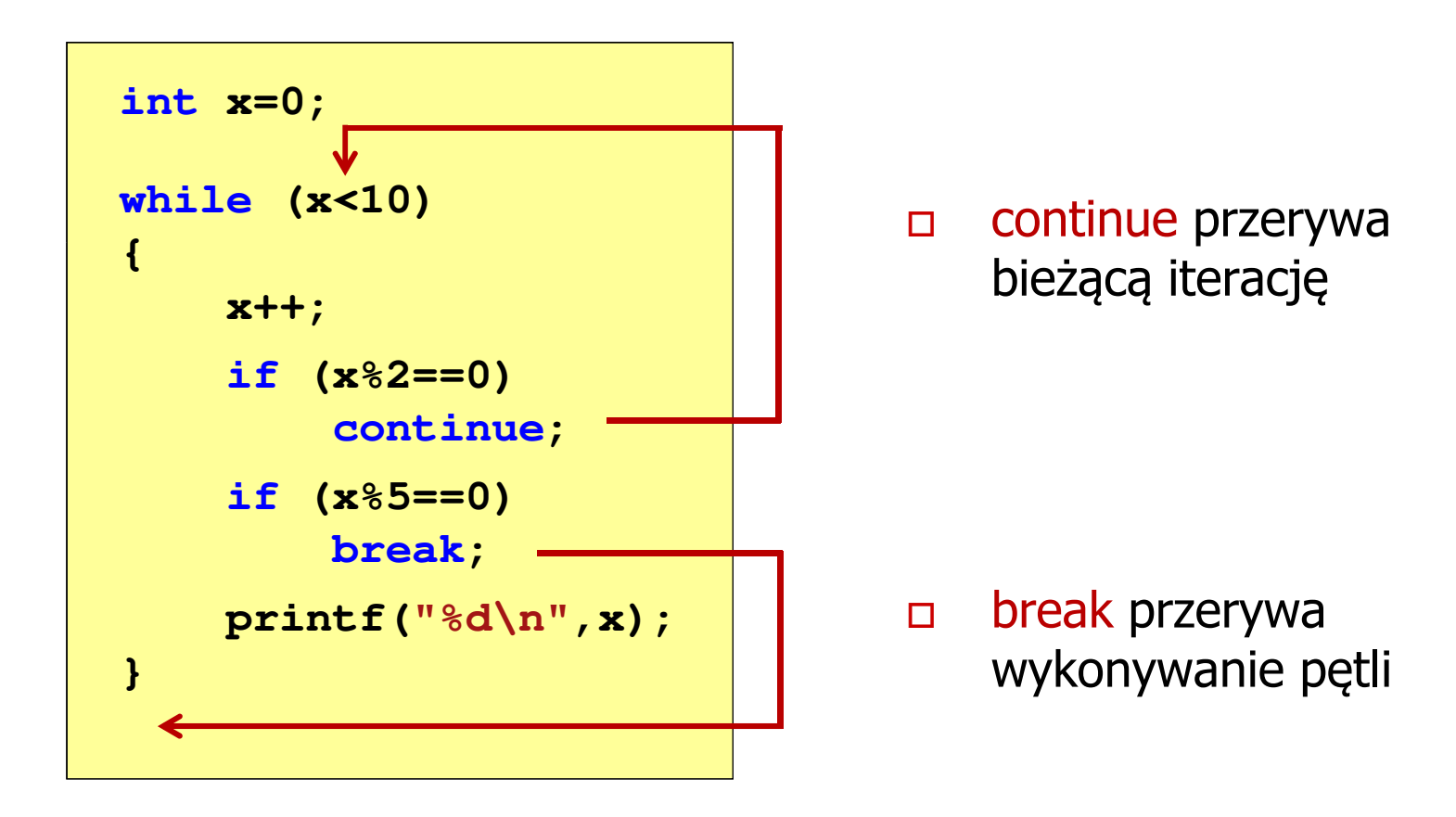

# Język C - pętla while (najczęstsze błędy)

**Contract**  Postawienie średnika po wyrażeniu w nawiasach powoduje powstanie pętli nieskończonej - program zatrzymuje się na pętli

```
int x = 10;
while (x>0);
    printf("%d ",x--);
```
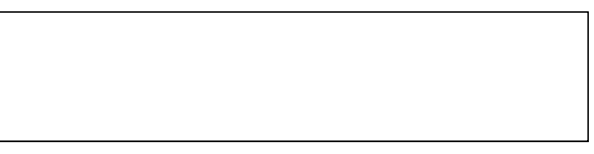

 $\mathcal{L}_{\mathcal{A}}$  Brak aktualizacji zmiennej powoduje także powstanie pętli nieskończonej - program wyświetla wielokrotnie tę samą wartość

int  $x = 10$ ; **while (x>0) printf("%d ",x);**

**x = 10; 10 10 <sup>10</sup> <sup>10</sup> <sup>10</sup> ...**

# Język C - pętla while (pętla nieskończona)

 $\mathcal{L}_{\text{max}}$  W pewnych sytuacjach celowo stosuje się pętlę nieskończoną (np. w mikrokontrolerach)

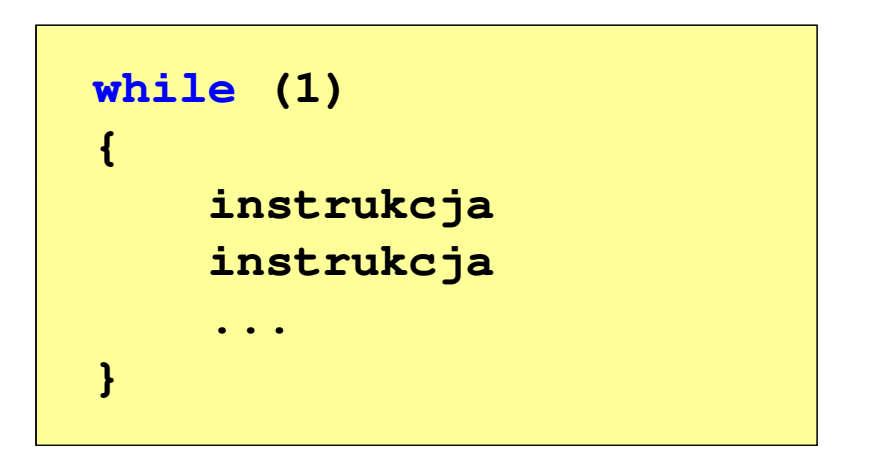

 $\mathcal{L}_{\text{max}}$  W układach mikroprocesorowych program działa aż do wyłączenia zasilania

 $\Box$ 

# Język C - pętla do ... while

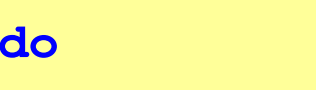

**instrukcja**

**while (wyra żenie);**

- $\mathcal{L}_{\rm{max}}$  Wyrażenie w nawiasach:
	- $\Box$  prawdziwe - gdy jego wartość jest różna od zera
	- $\Box$  fałszywe - gdy jego wartość jest równa zero

"wykonuj instrukcję dopóki wyrażenie w nawiasach jest prawdziwe"

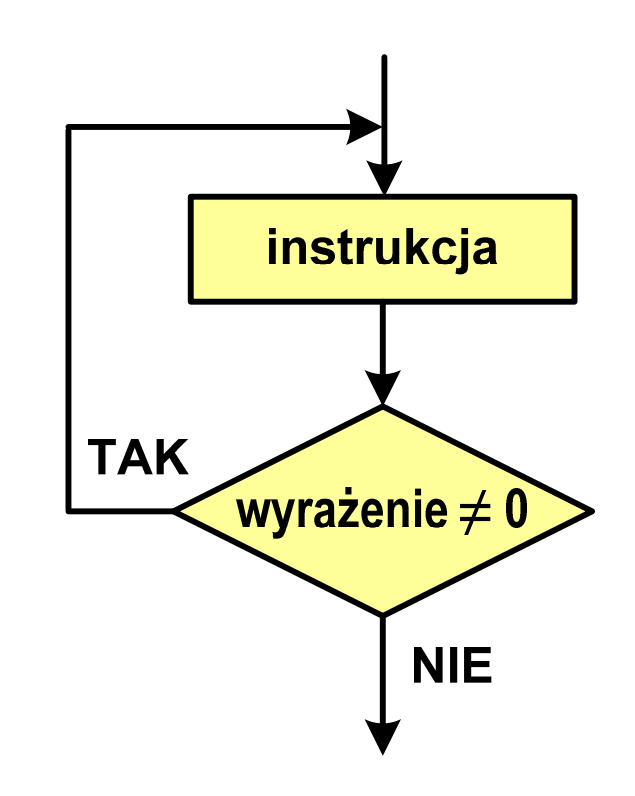

# Język C - pętla do ... while

**do**

**instrukcjawhile (wyra żenie);**  $\mathbf{r}$ Instrukcja:

- $\Box$  prosta - jedna instrukcja zakończona średnikiem
- $\Box$  złożona - jedna lub kilka instrukcji objętych nawiasami klamrowymi

**int x = 10; do** $x = x - 1;$ **while (x>0);**

```
int x = 10;
do{printf("%d\n",x);x = x - 1;}
while (x>0);
```
# Język C - pętla do ... while (break, continue)

 $\mathcal{L}_{\text{max}}$ break i continue są to instrukcje skoku

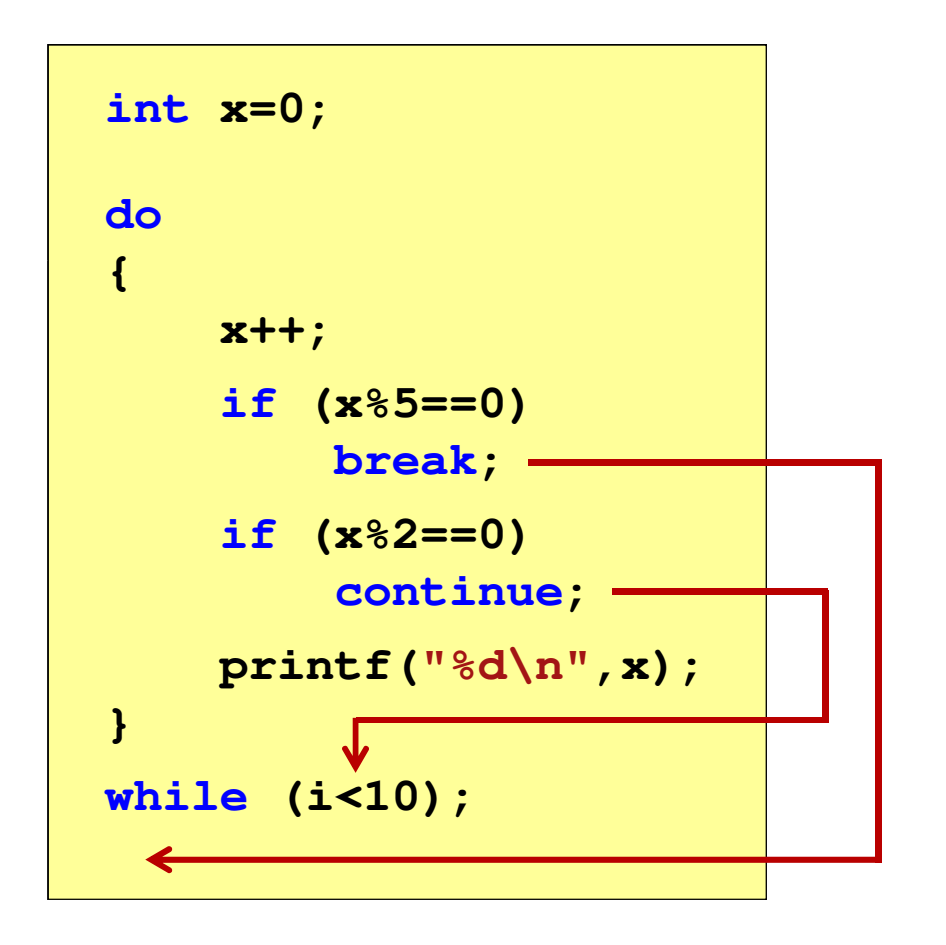

- $\Box$  break przerywa wykonywanie pętli
- $\Box$  continue przerywa bieżącą iterację

#### Język C - suma liczb < 100

```
#include <stdio.h>
```

```
int main(void)
```
**{**

**}**

```
int x, suma = 0;
```

```
do
{
```

```
printf("Podaj liczbe: ");scanf("%d",&x);
```

```

suma = suma + x;
```

```

while(suma<100);
```

```
printf("Suma liczb: %d\n",suma);
```

```
return 0;
```
**}**

**Podaj liczbe: <sup>34</sup> Podaj liczbe: <sup>9</sup> Podaj liczbe: <sup>26</sup> Podaj liczbe: -8 Podaj liczbe: <sup>67</sup> Suma liczb: <sup>128</sup>**

#### Język C - operacje na dużej ilości danych

```
#include <stdio.h>
int main(void)
{double U1, U2, U3, U4, U5;
    double I1, I2, I3, I4, I5;
    double R1, R2, R3, R4, R5;
   U1 = 5.0;
U2 = 10.0;
U3 = 15.0;
U4 = 20.0
U5 = 25.0;I1 = 0.16;
   I2 = 0.21;
   I3 = 0.27;
I4 = 0.33;
I5 = 0.36;
```
#### Język C - operacje na dużej ilości danych

```
R1 = U1/I1;
R2 = U2/I2;
R3 = U3/I3;
R4 = U4/I4;
R5 = U5/I5;printf("R1 = %f\n",R1);

printf("R2 = %f\n",R2);
printf("R3 = %f\n",R3);
printf("R4 = %f\n",R4);
printf("R5 = %f\n",R5);return 0;
}
```

```
R1 = 31.250000
R2 = 47.619048
R3 = 55.555556
R4 = 60.606061
R5 = 69.444444
```
**R1 <sup>=</sup> 31.250000 R2 <sup>=</sup> 47.619048**

# Język C - operacje na dużej ilości danych (tablica)

```
R3 = 55.555556
                                                                     R4 = 60.606061
#include <stdio.h>
                                                                     R5 = 69.444444int main(void)
{double U[5] = { 5.0, 10.0, 15.0, 20.0, 25.0 };
double I[5] = { 0.16, 0.21, 0.27, 0.33, 0.36 };double R[5];int i;
                                                                           \mathbf 1\overline{2}3<sup>1</sup>\mathbf{O}\blacktriangleleftfor (i=0; i<5; i++)\mathsf{U}5.0 | 10.0 | 15.0 | 20.0 | 25.0 |

R[i] = U[i]/I[i];\overline{2}\Omega\mathbf{1}\mathbf{3}for (i=0; i<5; i++)\mathbf{I}[0.16]0.21]0.27]0.33]0.36
printf("R%d = %f\n",i+1,R[i]);
                                                                       \Omega\mathbf{1}\mathbf{2}\mathbf{3}return 0;
                                                                 R.
                                                                    31.25 47.62 55.56 60.61 69.44
}
```
# Język C - tablica elementów

 $\overline{\phantom{a}}$  Tablica - ciągły obszar pamięci, w którym umieszczone są elementy tego samego typu

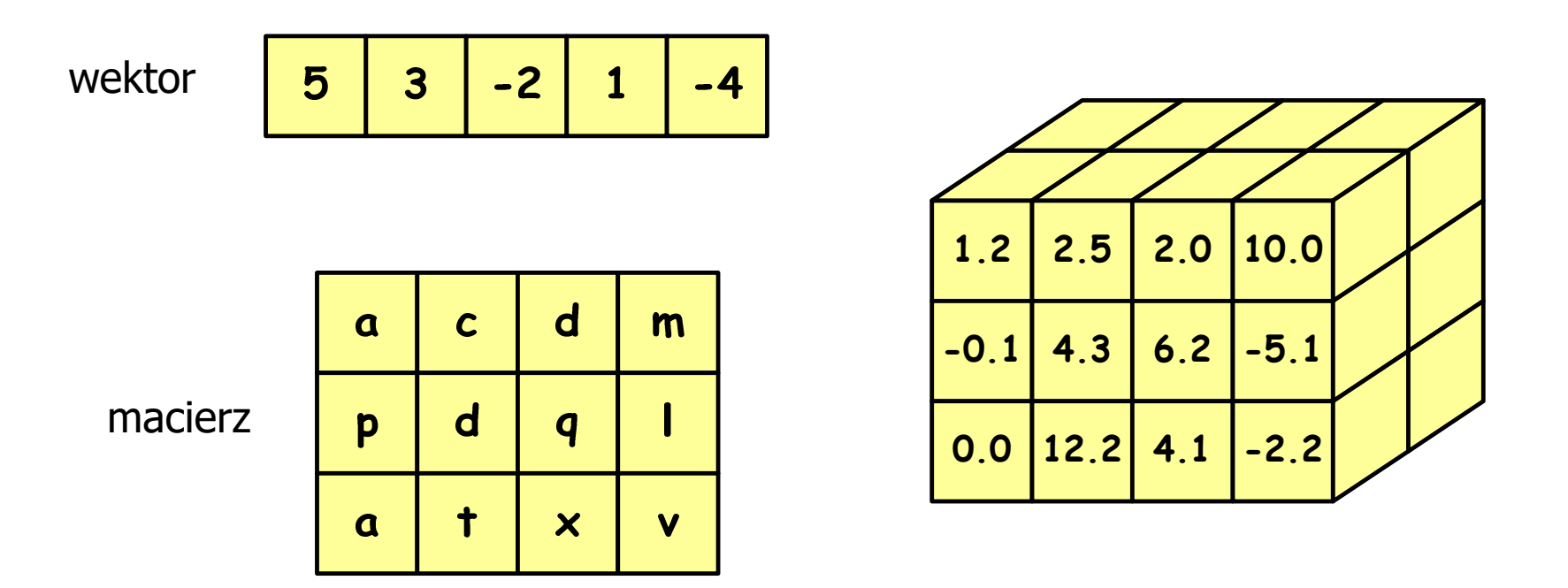

# Język C - tablica jednowymiarowa

- $\mathbf{r}$  Tablica - ciągły obszar pamięci, w którym umieszczone są elementy tego samego typu
- $\mathcal{L}_{\mathcal{A}}$ Wektor - tablica jednowymiarowa

$$
\begin{array}{|c|c|c|c|c|}\n\hline\n5 & 3 & -2 & 0 & -4 \\
\hline\n\end{array}
$$

- liczby całkowite

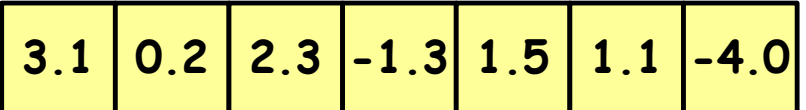

- liczby rzeczywiste

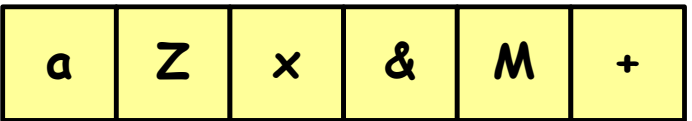

- znaki

# Język C - deklaracja tablicy jednowymiarowej

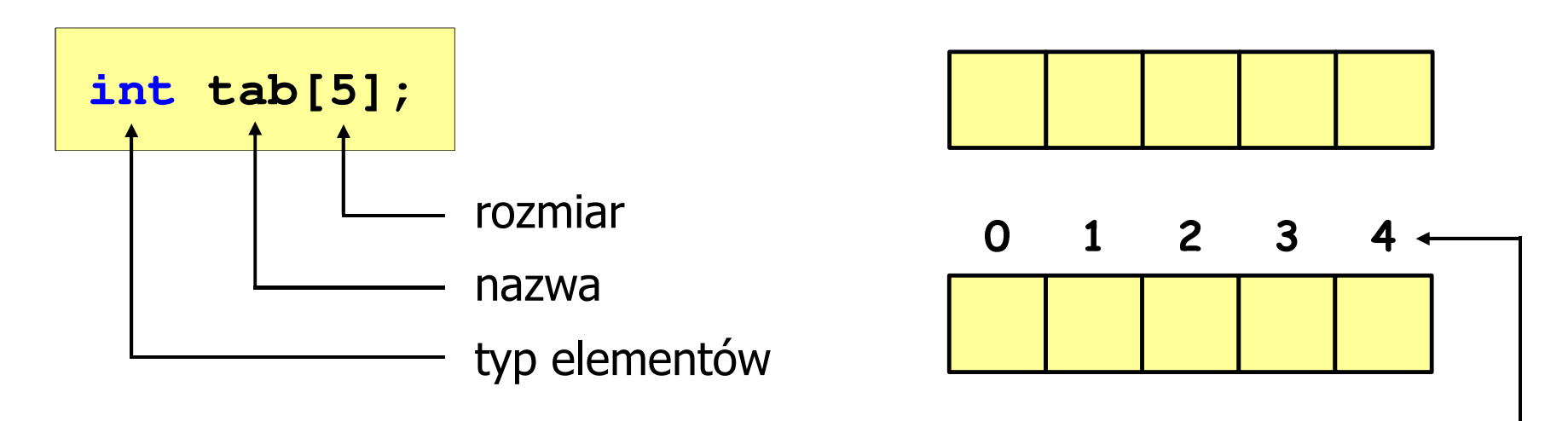

- rozmiar tablicy to wartość:
	- –całkowita, dodatnia
	- – znana na etapie kompilacji programu(stała liczbowa: 5,  $\#$ define N 5, const int n = 5;)

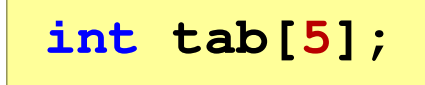

**int tab[ N];**

**int tab[ n];**

indeks

[ ] - dwuargumentowy operator indeksowania

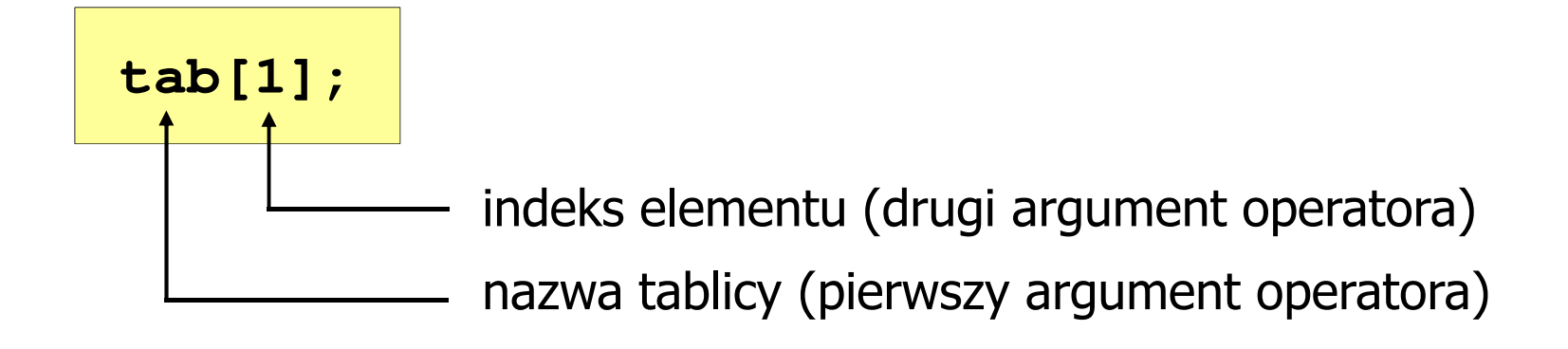

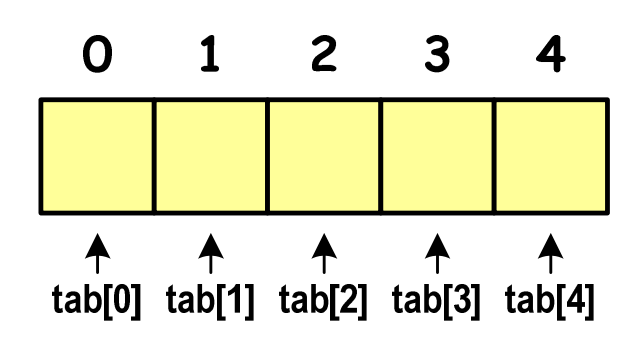

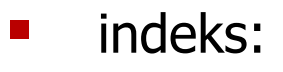

- –stała liczbowa, np. 0, 1, 10
- –nazwa zmiennej, np. i, idx
- –wyrażenie, np. i\*j+5

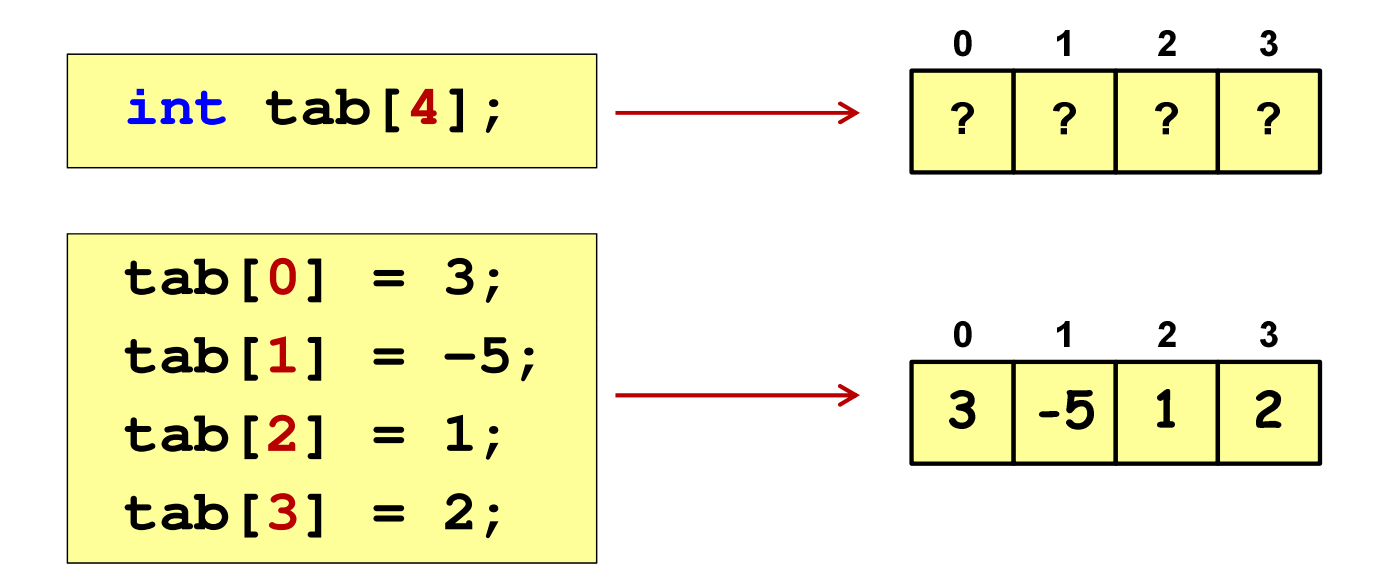

 $\blacksquare$  Każdy element tablicy traktowany jest tak samo jak zmienna typu int

**printf("%d",tab[0]);scanf("%d",&tab[1]);**

 $\blacksquare$  Przy odwołaniach do elementów tablicy kompilator nie sprawdza poprawności indeksów

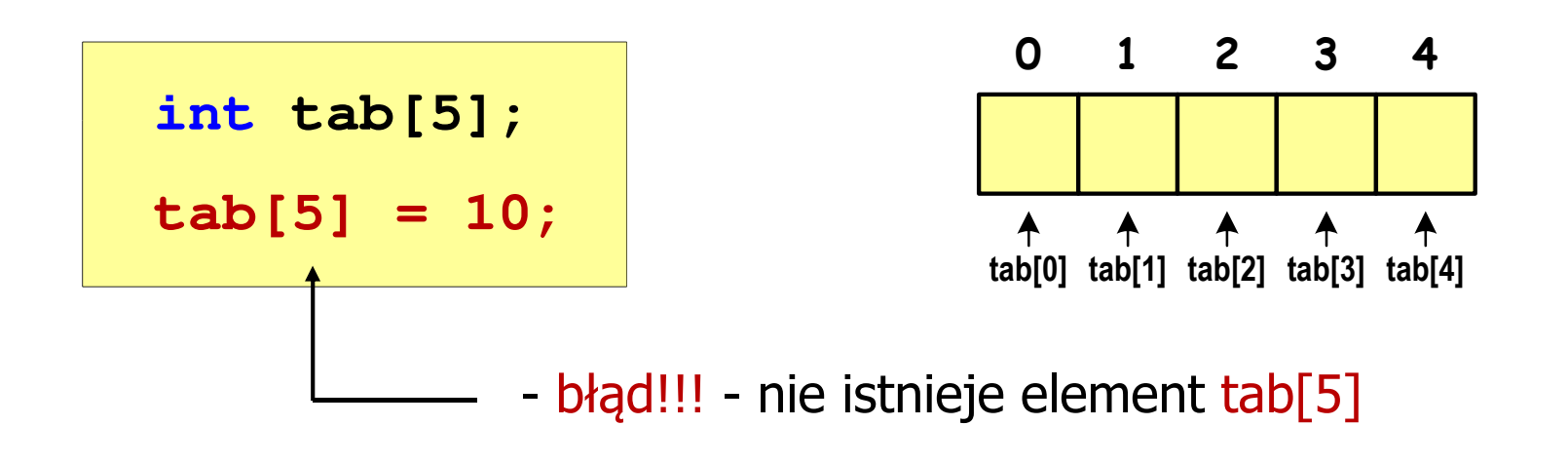

- Kompilator nie zasygnalizuje błędu
- Program wykona operację
- Środowisko programistyczne może zasygnalizować problem

 $\blacksquare$  Przy odwołaniach do elementów tablicy kompilator nie sprawdza poprawności indeksów

**int tab[5]; tab[5] = 10;**

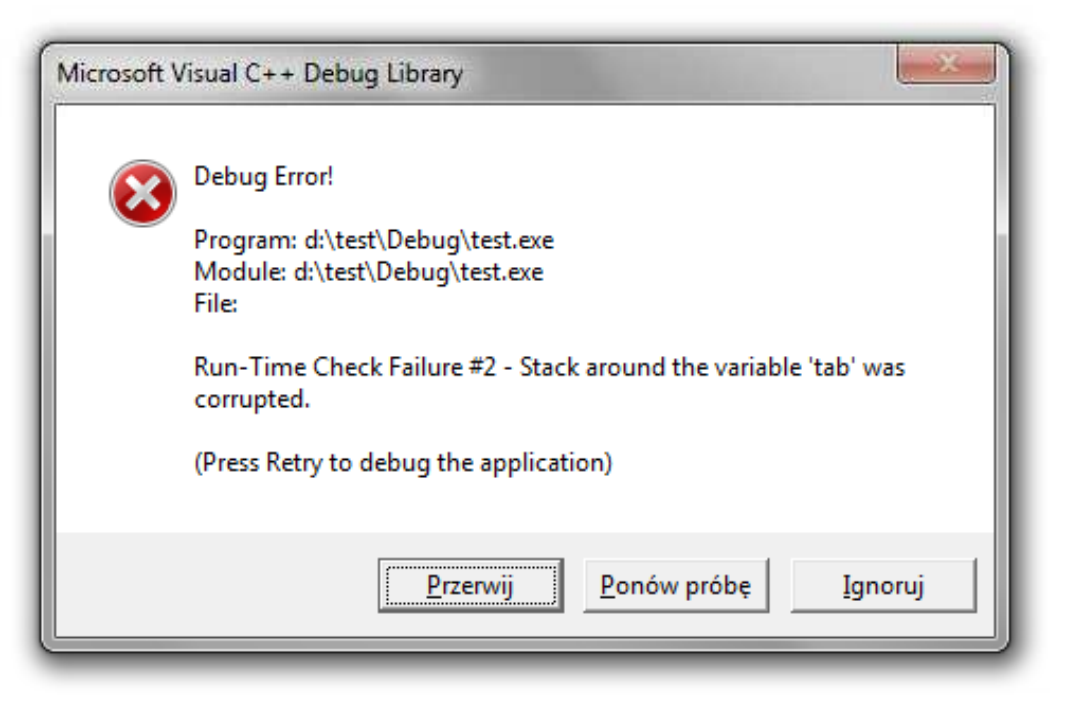

Język C - inicjalizacja tablicy jednowymiarowej

**int tab[5] <sup>=</sup> {1,2,3,4,5}; int tab[5] <sup>=</sup> {1,2,3}; int tab[5] <sup>=</sup> {1,2,3,4,5, 6};** - błąd kompilacji **inttab[] <sup>=</sup> {1,2,3,4,5};**

 $\mathcal{L}_{\mathcal{A}}$ **E Zapisanie wartości 1 do wszystkich elementów tablicy** 

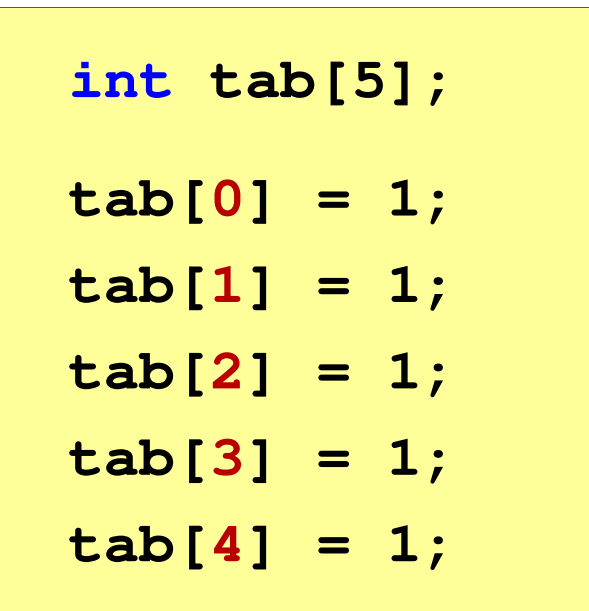

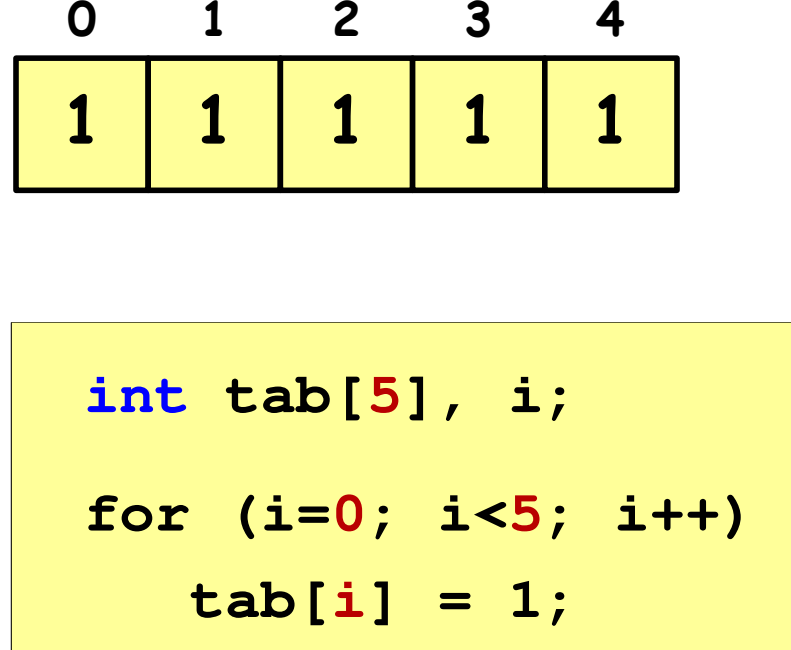

# Język C - generator liczb pseudolosowych

- $\mathcal{L}_{\mathcal{A}}$ rand() - zwraca liczbę pseudolosową - zakres: 0 ... <sup>32767</sup>
- $\mathcal{L}_{\text{max}}$ srand() - inicjalizuje generator liczb pseudolosowych
- $\mathcal{L}_{\mathcal{A}}$ **Plik nagłówkowy: stdlib.h (time.h)**

```
int x, y;
srand((unsigned int) time(NULL)); x = rand(); // zakres <0,32767>y = rand() % 100; // zakres <0,99>
```
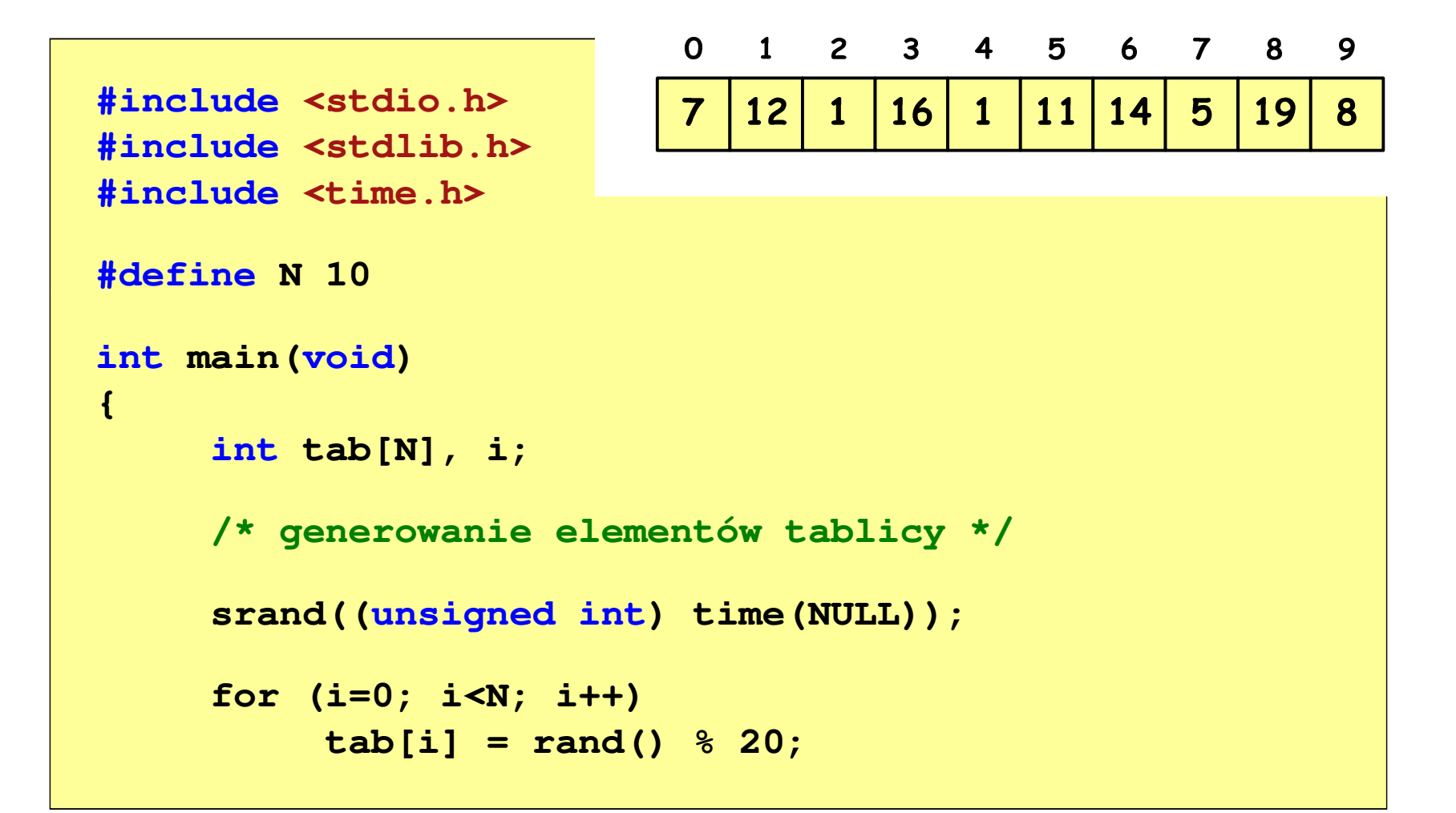

```
/* wyświetlenie elementów tablicy */printf("Elementy tablicy:\n");for (i=0; i<N; i++)
printf("%d ",tab[i]);printf("\n");
```
**Elementy tablicy:7 12 1 16 1 11 14 5 19 8**

$$
\begin{array}{c|cccc}\n0 & 1 & 2 & 3 & 4 & 5 & 6 & 7 & 8 & 9 \\
\hline\n7 & 12 & 1 & 16 & 1 & 11 & 14 & 5 & 19 & 8 & N=10\n\end{array}
$$

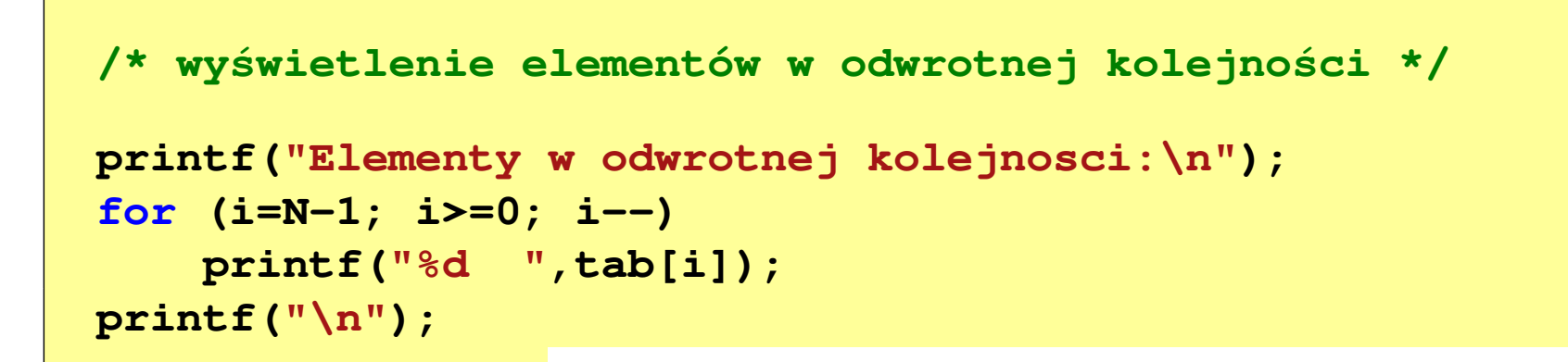

**Elementy w odwrotnej kolejnosci:8 19 5 14 11 1 16 1 12 7**

$$
\begin{array}{c|cccccc}\n0 & 1 & 2 & 3 & 4 & 5 & 6 & 7 & 8 & 9 \\
\hline\n7 & 12 & 1 & 16 & 1 & 11 & 14 & 5 & 19 & 8 & N=10\n\end{array}
$$

```
/* wyszukanie elementu o najmniejszej wartości */int min;
min = tab[0];
for (i=1; i<N; i++)
if (tab[i]<min)
        min = tab[i];
printf("Wartosc elementu najmniejszego: %d\n",min);
```
**Wartosc elementu najmniejszego: 1**

$$
\begin{array}{c|cccc}\n0 & 1 & 2 & 3 & 4 & 5 & 6 & 7 & 8 & 9 \\
\hline\n7 & 12 & 1 & 16 & 1 & 11 & 14 & 5 & 19 & 8 & 0 \\
\end{array}
$$
 N = 10

```
/* indeksy elementów o najmniejszej wartości */printf("Indeksy elementu najmniejszego: ");for (i=0; i<N; i++)
if (tab[i]==min)
       printf("%d ",i);printf("\n");
```
**Indeksy elementu najmniejszego: 2 4**

$$
\begin{array}{c|cccc}\n0 & 1 & 2 & 3 & 4 & 5 & 6 & 7 & 8 & 9 \\
\hline\n7 & 12 & 1 & 16 & 1 & 11 & 14 & 5 & 19 & 8 & 0 \\
\hline\n\end{array}
$$
 N = 10

```
/* suma i średnia arytmetyczna elementów tablicy */int suma = 0;
float srednia;
for (i=0; i<N; i++)
suma = suma + tab[i];
srednia = (float) suma/N;
printf("Suma: %d, srednia: %g\n",suma,srednia);
```
**Suma: 94, srednia: 9.4**

$$
\begin{array}{c|ccccccccc}\n0 & 1 & 2 & 3 & 4 & 5 & 6 & 7 & 8 & 9 \\
\hline\n7 & 12 & 1 & 16 & 1 & 11 & 14 & 5 & 19 & 8 & 0 \\
\end{array}
$$
 N = 10

```
/* liczba parzystych elementów tablicy */int ile = 0;
for (i=0; i<N; i++)
if (tab[i]%2==0)
        ile++;
printf("Liczba parzystych elementow: %d\n",ile);
```
**Liczba parzystych elementow: 4**

$$
\begin{array}{c|cccc}\n0 & 1 & 2 & 3 & 4 & 5 & 6 & 7 & 8 & 9 \\
\hline\n7 & 12 & 1 & 16 & 1 & 11 & 14 & 5 & 19 & 8 & 0 \\
\end{array}
$$
 N = 10

Koniec wykładu nr 4

# Dziękuję za uwagę!